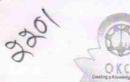

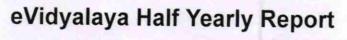

Department of School & Mass Education, Govt. of Odisha

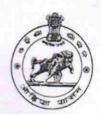

| School Name             | : GOVT. HIGH SCHOOL,WARD NO.7 |                              |
|-------------------------|-------------------------------|------------------------------|
| U_DISE :<br>21241600501 | District : BOLANGIR           | Block :<br>KANTABANJI<br>NAC |
| Report Create Date : 00 | 000-00-00 00:00:00 (17782)    | INAC                         |
|                         | general info                  |                              |

| general_info                                                                                                    |                   |
|----------------------------------------------------------------------------------------------------|-------------------|
| » Half Yearly Report No                                                                                                    | 5                 |
| » Half Yearly Phase                                                                                                    | 1                 |
| » Implementing Partner                                                                                                    | IL&FS ETS         |
| » Half Yearly Period from                                                                                                    | 04/02/2016        |
| » Half Yearly Period till                                                                                                    | 10/01/2016        |
| » School Coordinator Name                                                                                                    | PHALGUNI<br>DAS   |
| Leaves taken for the following M                                                                                                    | onth              |
| » Leave Month 1                                                                                                    | April             |
| » Leave Days1                                                                                                    | 0                 |
| » Leave Month 2                                                                                                    | May               |
| » Leave Days2 » Leave Month 3                                                                                                    | 0                 |
| 7.77.478.479.478.479.479.479.479.479.479.479.479.479.479                                                                                                    | June              |
| » Leave Days3                                                                                                    | 0                 |
| » Leave Month 4                                                                                                    | July              |
| » Leave Days4<br>» Leave Month 5                                                                                                    | 0                 |
|                                                                                                    | August            |
| » Leave Days5                                                                                                    | 0                 |
| » Leave Month 6                                                                                                    | September         |
| » Leave Days6<br>» Leave Month 7                                                                                                    | 0                 |
| Leave Days7                                                                                                    | October           |
| A CONTRACTOR OF THE PROPERTY OF THE PROPERTY O | 0                 |
| Equipment Downtime Details                                                                                                    |                   |
| Equipment are in working condition?                                                                                                    | Yes               |
| Downtime > 4 Working Days                                                                                                    | No                |
| Action after 4 working days are over for Equipment                                                                                                    | 7 - Tanasa 41 - A |
| Training Details                                                                                                    |                   |
| Refresher training Conducted                                                                                                    | Yes               |
| Refresher training Conducted Date                                                                                                    | 04/08/2016        |
| If No: Data for not                                                                                                    | 04/00/2016        |

## » Refresher training Conducted Date » If No; Date for next month 04/08/2016 **Educational content Details**

| » e Content installed?                        | Yes               |
|-----------------------------------------------|-------------------|
| » SMART Content with Educational software?    | Yes               |
| » Stylus/ Pens                                | Yes               |
| » USB Cable                                   | Yes               |
| » Software CDs                                | Yes               |
| » User manual                                 | Yes               |
| Recurring Service Deta                        | ils               |
| » Register Type (Faulty/Stock/Other Register) | YES               |
| » Register Quantity Consumed                  | 1                 |
| » Blank Sheet of A4 Size                      | Yes               |
| » A4 Blank Sheet Quantity Consumed            | 2300              |
| » Cartridge                                   | Yes               |
| » Cartridge Quantity Consumed                 | 1                 |
| » USB Drives                                  | Yes               |
| » USB Drives Quantity Consumed                | 1                 |
| » Blank DVDs Rewritable                       | Yes               |
| » Blank DVD-RW Quantity Consumed              | 25                |
| » White Board Marker with Duster              | Yes               |
| » Quantity Consumed                           | 6                 |
| » Electricity bill                            | Yes               |
| » Internet connectivity                       | Yes               |
| » Reason for Unavailablity                    |                   |
| Electrical Meter Reading and Generato         | r Meter Reading   |
| » Generator meter reading                     | 332               |
| » Electrical meter reading                    | 852               |
| Equipment replacement de                      | tails             |
| » Replacement of any Equipment by Agency      | No                |
| » Name of the Equipment                       |                   |
| Theft/Damaged Equipme                         | nt                |
| » Equipment theft/damage                      | No                |
| » If Yes; Name the Equipment                  |                   |
| Lab Utilization details                       |                   |
| » No. of 9th Class students                   | 152               |
| 9th Class students attending ICT labs         | 152               |
| No. of 10th Class students                    | 175               |
| 10th Class students attending ICT labs        | 175               |
| No. of hours for the following month lab h    | nas been utilized |
| Month-1                                       | April             |
| Hours1                                        | 28                |
| Month-2                                       | May               |
| Hours2                                        | 7                 |
| Month-3                                       | June              |
| Hours3                                        | 27                |
|                                               |                   |

| » Month-4                                 | lulu                                                                                                    |
|-------------------------------------------|----------------------------------------------------------------------------------------------------|
| » Hours4                                  | July<br>56                                                                                                    |
| » Month-5                                 | 56                                                                                                    |
| » Hours5                                  | August<br>56                                                                                                    |
| » Month-6                                 | THE RESERVE OF THE PARTY OF THE PARTY OF THE |
| » Hours6                                  | September<br>60                                                                                                    |
| » Month-7                                 |                                                                                                    |
| » Hours7                                  | October<br>3                                                                                                    |
| Server & Node Downtime de                 | NAME AND ADDRESS OF TAXABLE PARTY OF TAXABLE PARTY.                                                                                                    |
| » Server Downtime Complaint logged date1  | o tallo                                                                                                    |
| » Server Downtime Complaint Closure date1 |                                                                                                    |
| » Server Downtime Complaint logged date2  |                                                                                                    |
| » Server Downtime Complaint Closure date2 |                                                                                                    |
| » Server Downtime Complaint logged date3  |                                                                                                    |
| » Server Downtime Complaint Closure date3 |                                                                                                    |
| » No. of Non-working days in between      | 0                                                                                                    |
| » No. of working days in downtime         | 0                                                                                                    |
| Stand alone PC downtime de                |                                                                                                    |
| » PC downtime Complaint logged date1      | The second second                                                                                                    |
| » PC downtime Complaint Closure date1     |                                                                                                    |
| » PC downtime Complaint logged date2      | Contract to the contract of the                                                                                                    |
| » PC downtime Complaint Closure date2     |                                                                                                    |
| » PC downtime Complaint logged date3      |                                                                                                    |
| » PC downtime Complaint Closure date3     |                                                                                                    |
| » No. of Non-working days in between      | 0                                                                                                    |
| » No. of working days in downtime         | 0                                                                                                    |
| UPS downtime details                      | <u> </u>                                                                                                    |
| UPS downtime Complaint logged date1       |                                                                                                    |
| » UPS downtime Complaint Closure date1    | The Contraction of the second                                                                                                    |
| UPS downtime Complaint logged date2       |                                                                                                    |
| UPS downtime Complaint Closure date2      |                                                                                                    |
| UPS downtime Complaint logged date3       |                                                                                                    |
| UPS downtime Complaint Closure date3      |                                                                                                    |
| No. of Non-working days in between        | 0                                                                                                    |
| No. of working days in downtime           | 0                                                                                                    |
| Genset downtime details                   |                                                                                                    |
| UPS downtime Complaint logged date1       | THE RESERVE                                                                                                    |
| UPS downtime Complaint Closure date1      |                                                                                                    |
| UPS downtime Complaint logged date2       |                                                                                                    |
| UPS downtime Complaint Closure date2      |                                                                                                    |
| UPS downtime Complaint logged date3       |                                                                                                    |
| UPS downtime Complaint Closure date3      | Total to several productions                                                                                                    |
| No. of Non-working days in between        | 0                                                                                                    |
| No. of working days in downtime           | 0                                                                                                    |

## Integrated Computer Projector downtime details

| integrated Computer Projector d                                                                                                    | ownlime details                                                                                                    |
|----------------------------------------------------------------------------------------------------|----------------------------------------------------------------------------------------------------|
| » Projector downtime Complaint logged date1                                                                                                    |                                                                                                    |
| » Projector downtime Complaint Closure date1                                                                                                    |                                                                                                    |
| » Projector downtime Complaint logged date2                                                                                                    |                                                                                                    |
| » Projector downtime Complaint Closure date2                                                                                                    | The state of the state of the s |
| » Projector downtime Complaint logged date3                                                                                                    | The state of the state of the s |
| » Projector downtime Complaint Closure date3                                                                                                    | and the second and the second and th |
| » No. of Non-working days in between                                                                                                    | 0                                                                                                    |
| » No. of working days in downtime                                                                                                    | 0                                                                                                    |
| Printer downtime det                                                                                                    |                                                                                                    |
| » Printer downtime Complaint logged date1                                                                                                    |                                                                                                    |
| » Printer downtime Complaint Closure date1                                                                                                    |                                                                                                    |
| » Printer downtime Complaint logged date2                                                                                                    |                                                                                                    |
| » Printer downtime Complaint Closure date2                                                                                                    |                                                                                                    |
| » Printer downtime Complaint logged date3                                                                                                    |                                                                                                    |
| » Printer downtime Complaint Closure date3                                                                                                    |                                                                                                    |
| » No. of Non-working days in between                                                                                                    | A Taris I at 10 Telepron I recommended to the                                                                                                    |
| » No. of working days in downtime                                                                                                    | 0                                                                                                    |
| Interactive White Board (IWB) do                                                                                                    | Wyntime detaile                                                                                                    |
| » IWB downtime Complaint logged date1                                                                                                    | writine details                                                                                                    |
| » IWB downtime Complaint Closure date1                                                                                                    |                                                                                                    |
| » IWB downtime Complaint logged date2                                                                                                    |                                                                                                    |
| » IWB downtime Complaint Closure date2                                                                                                    |                                                                                                    |
| » IWB downtime Complaint logged date3                                                                                                    | the same of the same of the sa |
| » IWB downtime Complaint Closure date3                                                                                                    |                                                                                                    |
| » No. of Non-working days in between                                                                                                    |                                                                                                    |
| » No. of working days in downtime                                                                                                    | 0                                                                                                    |
|                                                                                                    | 0                                                                                                    |
| » stabilizer downtime Complaint learning to the stabilizer downtime Complaint learning to the stabilizer downtime of the stabilizer downtime of the stabiliz | details                                                                                                    |
| » stabilizer downtime Complaint logged date1     » stabilizer downtime Complaint Closure date1                                                                                                    |                                                                                                    |
| » stabilizer downtime Complaint Closure date1                                                                                                    |                                                                                                    |
| » stabilizer downtime Complaint logged date2                                                                                                    |                                                                                                    |
| » stabilizer downtime Complaint Closure date2                                                                                                    |                                                                                                    |
| » stabilizer downtime Complaint logged date3                                                                                                    |                                                                                                    |
| » stabilizer downtime Complaint Closure date3                                                                                                    |                                                                                                    |
| » No. of Non-working days in between                                                                                                    | 0                                                                                                    |
| » No. of working days in downtime                                                                                                    | . 0                                                                                                    |
| Switch, Networking Components and other per                                                                                                    | ipheral downtime details                                                                                                    |
| " periprieral downlime Complaint logged date1                                                                                                    |                                                                                                    |
| » peripheral downtime Complaint Closure date1                                                                                                    |                                                                                                    |
| peripheral downtime Complaint logged date2                                                                                                    |                                                                                                    |
| peripheral downtime Complaint Closure date2                                                                                                    |                                                                                                    |
| peripheral downtime Complaint logged date3                                                                                                    |                                                                                                    |
| peripheral downtime Complaint Closure date3                                                                                                    |                                                                                                    |
| No. of Non-working days in between                                                                                                    | 0                                                                                                    |
|                                                                                                    | The second second second second second                                                                                                    |

Head Master High School

Govt Boys' High School

Signature of Head Master/Mistress with Seal